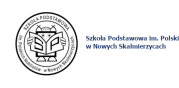

## [Instrukcja logowania do dziennika elektronicznego Uonet+](https://sppn.noweskalmierzyce.pl/pl/news/instrukcja-logowania-do-dziennika-elektronicznego-uonet) **[1]**

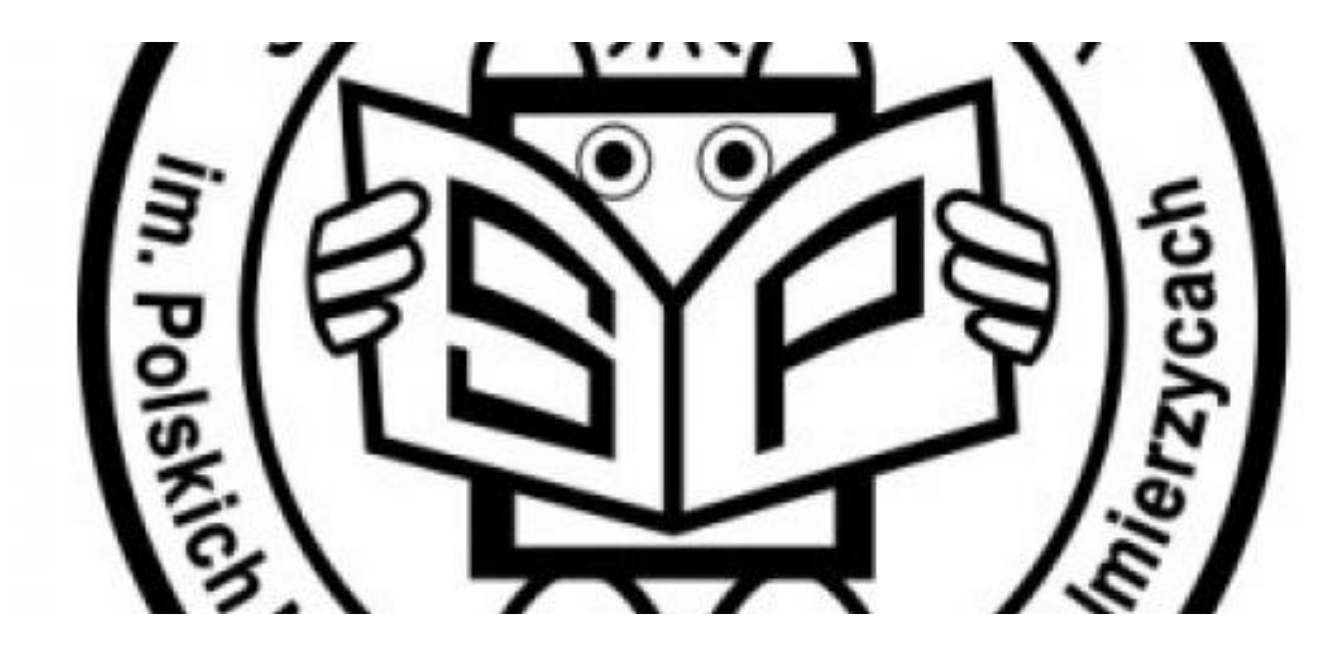

## **[INSTRUKCJA](https://sppn.noweskalmierzyce.pl/sites/gimnazjum.noweskalmierzyce.pl/files/zdjecia/uonetplus_pierwsze-logowanie.pdf)** [2]

## **Source URL:**

<https://sppn.noweskalmierzyce.pl/pl/news/instrukcja-logowania-do-dziennika-elektronicznego-uonet>

## **Links:**

[1]

https://sppn.noweskalmierzyce.pl/pl/news/instrukcja-logowania-do-dziennika-elektronicznego-uonet [2] https://sppn.noweskalmierzyce.pl/sites/gimnazjum.noweskalmierzyce.pl/files/zdjecia/uonetplus\_pi erwsze-logowanie.pdf